## Exam : HP0-D03

Title: Implementing HP InsightDynamics - VSE Solutions

## Version : Demo

1.You need to compare Scenario reports.Where do you accomplish this from the HP Systems Insight Manager Menu bar?

A.Optimize --> Capacity Advisor --> Create Scenario Comparison Reports...

B.Reports --> Capacity Advisor --> Create Scenario Comparison Reports...

C.Options --> Capacity Advisor --> Create Scenario Comparison Reports...

D.Tasks & Logs --> Capacity Advisor --> Create Scenario Comparison Reports...

#### Answer: A

2.What application data can be imported into Capacity Advisor using the Optimize menu? (Select two.)

A.HP Storage Essentials host data

B.HP ProLiant Support Pack (PSP) data

C.HP ProLiant Management Pack (PMP) data

- D.HP Systems Insight Manager (HP SIM) data
- E.HP OpenView Performance Agent (OVPA) data

#### Answer: CE

3. Which statement is true about paravirtualization?

A.The guest operating systems run at the standard Ring-0 architectural layer, removing the need for ring compression.B.The hypervisor resides on the server hardware and the guest operating system is aware it is running on a virtual machine.

C.The virtualization layer is hosted by the underlying operating system and the applications are controlled by the hypervisor.

D.Portions of the system hardware are emulated, providing the guest operating system with virtual server hardware and devices.

#### Answer: B

4.When creating system utilization reports, which static information does the report header contain? (Select two.)

A.platform

B.idle power

C.workload description D.contained in system E.contained in complex **Answer:** AB

5.An HP BladeSystem c7000 Enclosure is populated with full-height server blades with default DIP switch settings on the Virtual Connect Fibre Channel module. Which Virtual Connect Fibre Channel uplinks are used if the server blade has the Fibre Channel HBA mezzanine card in mezzanine connector 1 or 2?

A.1 and 2

B.1 and 3

C.1 and 4

D.2 and 4

Answer: A

# **Trying our product !**

- ★ 100% Guaranteed Success
- ★ 100% Money Back Guarantee
- ★ 365 Days Free Update
- ★ Instant Download After Purchase
- ★ 24x7 Customer Support
- ★ Average 99.9% Success Rate
- ★ More than 69,000 Satisfied Customers Worldwide
- ★ Multi-Platform capabilities Windows, Mac, Android, iPhone, iPod, iPad, Kindle

### **Need Help**

Please provide as much detail as possible so we can best assist you. To update a previously submitted ticket:

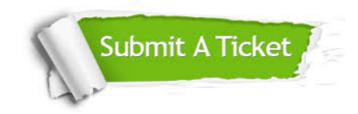

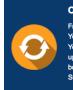

**One Year Free Update** Free update is available within One ter your purchase. After One ar, you will get 50% discounts for ng. And we are proud to ast a 24/7 efficient Customer t system via Emai

**Money Back Guarantee** To ensure that you are spending on

quality products, we provide 100% money back guarantee for 30 days from the date of purchase

Security & Privacy

We respect customer privacy. We use McAfee's security service to provide you with utmost security for your personal information & pea of mind.

#### Guarantee & Policy | Privacy & Policy | Terms & Conditions

100%

Any charges made through this site will appear as Global Simulators Limited. All trademarks are the property of their respective owners.

Copyright © 2004-2014, All Rights Reserved.